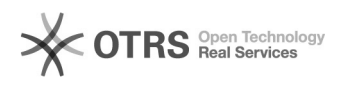

**FAQ**

## /-3522

## 2024.04.28 19:06:35

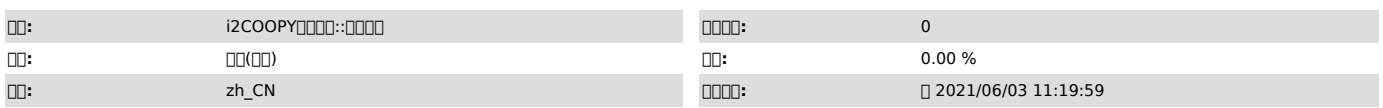

 *()*

"/-3522"

 *()*

 *()*

## 000000

i2nodesdatad

000000

1<sup>[</sup>Windows<sup>1</sup>

0100000<br>- 000000cmd0000000bin00000repset.exe<br>-Laadaaaaaaa00-1000-1020000000000000005datad000000000

cmddebugctl back tasksrepd

0200000<br>0000000000000000000212node0000000000000000000000000000<br>0012node00000000000120000000000000000

2QLinuxQQOO<br>| 01QQOOO<br>| 00QQOOO+epset -LQQQQQQQQQQQ-100Q-1020QQQQQQQQQQQQQQQSdatadQQQQQ<br>| 00QQQQdebugctl back taskQQQQQQQQQQQQQQQQQQQSrepdQQQQQ

2 i2node service i2node restart